# $\mathbf{m}$

## **MAYBULK BERHAD**<br>(Formerly known as Malaysian Bulk Carriers Berhad)

*(Formerly known as Malaysian Bulk Carriers Berhad)* Registration No. 198801008597 (175953-W) (Incorporated in Malaysia)

## **NOTICE OF EXTRAORDINARY GENERAL MEETING**

**NOTICE IS HEREBY GIVEN THAT** an Extraordinary General Meeting of Maybulk Berhad ("Maybulk" or the "Company") will be conducted on a virtual basis through live streaming from the broadcast venue at BO1-A-09-1, Menara 2, KL

#### **ORDINARY RESOLUTION 1**

**PROPOSED SHARE BUY-BACK AUTHORITY OF UP TO 10% OF THE TOTAL NUMBER OF ISSUED SHARES OF THE COMPANY ("PROPOSED SHARE BUY-BACK AUTHORITY")**

"THAT subject to the Companies Act 2016 ("Act"), the provisions of the Constitution of the Company, the Main Market Listing Requirements of Bursa Becurities Berhad ("Bursa Securities") and all other applicable laws, rules, and expedient in the best interest of the Company, provided that:

- (a) the maximum aggregate number of ordinary shares which may be purchased and/or held by the Company as treasury shares shall<br>;not exceed ten percent (10%) of the total number of issued shares of the Company at any point and
- (b) the maximum funds to be allocated by the Company for the purpose of purchasing its ordinary shares shall not exceed the total retained profits of the latest audited financial statements and/or the latest unaudited fina

**THAT** the authority conferred by this resolution will be effective immediately upon the passing of this Ordinary Resolution 1 and shall continue to be in force until:

- (i) the conclusion of the next annual general meeting ("**AGM**") of the Company at which time the said authority shall lapse; unless<br>by an ordinary resolution passed at that meeting, the authority is renewed, either uncondi
- 
- 

#### whichever occurs first.

THAT upon completion of the purchase by the Company of its own ordinary shares, the Directors of the Company be and are hereby<br>authorised to deal with the ordinary shares purchased in their absolute discretion in the follo

- (a) distribute the shares as share dividends to the shareholders; (b) resell the shares or any of the shares on Bursa Securities;
- 
- 
- (c) transfer the shares or any of the shares for the purposes of or under an employees' shares scheme (if any);<br>(d) transfer the shares or any of the shares as purchase consideration;<br>(e) cancel all the ordinary shares so

**AND THAT** the Directors of the Company be authorised to take all such steps as are necessary to implement, complete and do all such acts and things (including executing all such documents as may be required) as they may consider expedient or necessary to<br>give effect to the purchase by the Company of its own shares with full powers to assent to any of the Company.

#### **ORDINARY RESOLUTION 2**

PROPOSED EXEMPTION UNDER SUBPARAGRAPH 4.15(1) OF THE RULES ON TAKE-OVERS, MERGERS AND COMPULSORY<br>ACQUISITION ("RULES") TO DATO' GOH CHENG HUAT ("DATO' GOH") AND PERSON ACTING IN CONCERT WITH HIM FROM THE<br>OBLIGATION TO UNDE

"THAT subject to the passing of Ordinary Resolution 1 and approvals of all relevant authorities and/or parties being obtained,<br>approval be and is hereby given to Dato' Goh and person(s) acting in concert with him to be exe

AND THAT the Board is hereby empowered and authorised to take all such steps and do all acts, deeds and things to enter into any arrangements, transactions, agreements and/or undertakings and to execute, sign and deliver

#### **BY ORDER OF THE BOARD**

Tai Yit Chan (MAICSA 7009143) (SSM PC NO.: 202008001023) Tan Ai Ning (MAICSA 7015852) (SSM PC NO.: 202008000067) Company Secretaries

## 10 May 2024 Kuala Lumpur

**Notes** 

- The EGM will be conducted on a virtual basis through live streaming and online remote voting using the Remote Participation and Electronic Voting<br>("RPEV") facilities to be provided by Company's Share Registrar, Boardroom S Please refer to the Administrative Guide for Shareholders for the EGM on the procedures to register, participate and vote remotely via the RPEV facilities.
- 2. The Broadcast Venue is strictly for the purpose of complying with Section 327(2) of the Act which requires the Chairman of the Meeting to be present<br>at the main venue of the EGM. Members/proxies/corporate representative
- 3. Pursuant to Paragraph 8.29(A) of the Main Market Listing Requirements of Bursa Malaysia Securities Berhad, voting at the EGM will be conducted<br>by poll rather than a show of hands. Poll Administrator and Independent Scru
- 4. A member of the Company entitled to attend and vote at the EGM is entitled to appoint not more than two (2) proxies to attend and vote instead of<br>him/her. Where a member appoints two (2) proxies to attend the same meeti
- 5. Where a member is an authorised nominee, it may appoint at least one proxy in respect of each securities account it holds with ordinary shares of the Company standing to the credit of the said securities account.
- 6. Where a member is an exempt authorised nominee which holds shares in the Company for multiple beneficial owners in one securities account<br>("omnibus account"), there is no limit to the number of proxies which the exempt
- 7. The instrument appointing a proxy shall be in writing under the hand of the appointor or his/her attorney duly authorised and in the case of<br>corporation, shall be either under seal or under the hand of an officer or att
- 8. The Proxy Form or the Power of Attorney or other authority, if any, under which it is signed or a notarially certified copy of that power of authority<br>shall be deposited at the Share Registrar's office of the Company, B
- Alternatively, the Proxy Form can be electronically submitted via Boardroom Share Registrars' website, Boardroom Smart Investor Online Portal at<br>https://investor.boardroomlimited.com. Please refer to the Administrative Gui 9. The appointment of the proxy(ies) will be INVALID if the Proxy Form/e-Proxy Form is not completed correctly in accordance with the instructions stated in the form.
- 
- 10. In respect of deposited securities, only members whose names appear on the Record of Depositors on 20 June 2024 (General Meeting Record of<br>Depositors) shall be eligible to attend the virtual meeting or appoint proxy(ie

#### Personal Data Privacy

By submitting an instrument appointing proxylies) and/or representative(s) to attend, participate and vote at the EGM and/or any equipment thereof, a<br>member of the Company (i) consents to the collection, use and disclosur

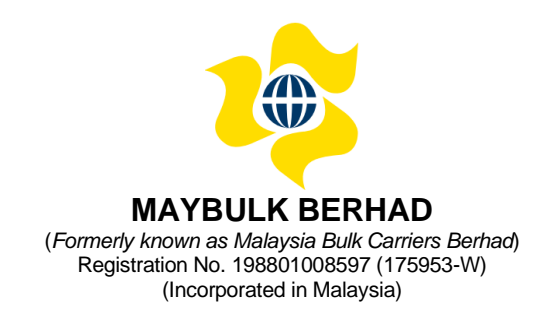

#### **ADMINISTRATIVE GUIDE FOR SHAREHOLDERS**

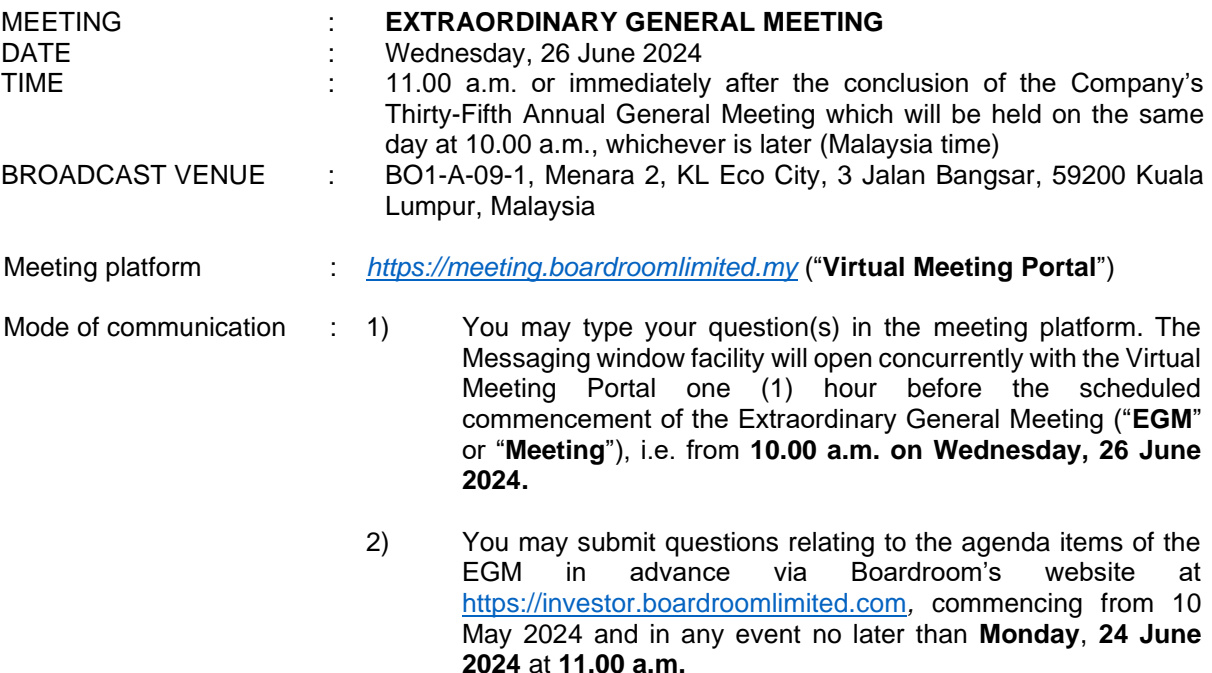

For further details on the mode of communication, please refer to note 5 of this Administrative Guide.

### **1. Virtual EGM**

As part of our continuing safety and precautionary measures, the Company ("**Maybulk**") will conduct its EGM entirely via live streaming and online remote voting using remote participation and electronic voting ("**RPEV**") facilities.

The Broadcast Venue is limited to essential individuals required to be physically present at the venue to organise and conduct the virtual EGM of the Company.

Shareholders are invited to participate and vote at the forthcoming EGM via Boardroom Share Registrars Sdn. Bhd.'s meeting platform at *[https://meeting.boardroomlimited.my](https://meeting.boardroomlimited.my/)*. **NO SHAREHOLDERS/PROXIES/ CORPORATE REPRESENTATIVES** should be physically present at or admitted to the Broadcast Venue on the day of the EGM.

#### **2. Entitlement to participate and vote at the EGM**

Only a depositor whose name appears on the Record of Depositors of the Company as at Thursday, 20 June 2024 shall be eligible to participate in the EGM or appoint proxy(ies) or corporate representative(s) to participate and vote on his/her behalf.

As the EGM is a virtual meeting, a shareholder entitled to attend and vote at the Meeting may appoint the Chairman of the Meeting as his/her proxy to attend and vote in his/her stead and indicate his/her voting instructions in the Proxy Form.

## **3. Voting Procedure – Poll Voting**

- i. Voting at the EGM will be conducted by poll in accordance with Paragraph 8.29A of the Main Market Listing Requirements of Bursa Malaysia Securities Berhad.
- ii. The Company has appointed Boardroom Share Registrars Sdn. Bhd. ("**Boardroom**") as poll administrator to conduct the poll by way of electronic voting ("**e-Voting**"), and independent scrutineers ("**Scrutineers**") will be appointed to verify the results of the poll.
- iii. For the purposes of this EGM, e-Voting may be carried out via personal smart mobile phones, tablets, personal computers or laptops.
- iv. There are two (2) methods for members and proxies who wish to use their personal voting device to vote. The methods are:
	- (a) Use QR Scanner Code given in the email to you; or
	- (b) access via the website URL: *[https://meeting.boardroomlimited.my](https://meeting.boardroomlimited.my/)*
- v. Please note that polling will only commence after announcement by the Chairman of poll opening and until such time the Chairman announces closure of the poll. The poll result report will be verified by the Scrutineers, and the results announced thereafter. The Chairman will declare whether the resolutions put to vote are duly passed.
- vi. You must ensure that you are connected to the internet at all times in order to participate and vote remotely when the EGM has commenced. It is therefore your responsibility to ensure that connectivity for the duration of the EGM is maintained. Kindly note that the quality of the connectivity to the Virtual Meeting Portal for the live webcast and remote online voting is dependent on the bandwidth and stability of the internet connection at remote participants' locations.

## **4. RPEV facilities**

- i. The RPEV facilities are available to **(i) individual shareholders; (ii) corporate shareholders; (iii) authorised nominees; and (iv) exempt authorised nominees**.
- ii. If you wish to participate in the Meeting, you will be able to view a live webcast of the Meeting, ask questions and submit your votes in real time whilst the Meeting is in progress.
- iii. Kindly follow the steps below on how to request for your login ID and password.

#### **Step 1 – Register online with Boardroom Smart Investor Portal ("BSIP") (for first time registration only)**

*[Note: If you have already signed up with Boardroom Smart Investor Portal, you are not required to register again. You may proceed to Step 2 – Submit Request for Remote Participation User ID and Password.]*

- a. Access the website: [https://investor.boardroomlimited.com](https://investor.boardroomlimited.com/)
- b. Click <<Register>> to sign up as a user.
- c. Please select the account type i.e. sign up as "Shareholder" or "Corporate Holder".
- d. Complete registration with all required information and upload a softcopy of your or representative's MyKad (front and back) (for Malaysian), or passport (for foreigner) in JPEG, PNG or PDF format (as the case may be).
- e. For corporate holder, kindly attach the authorisation letter as well (template available)
- f. Please enter a valid email address, mobile number and password. Click <<**Sign Up**>>.
- g. You will receive an email from Boardroom for email address verification. Click <<**Verify E-mail Address**>> to proceed with the registration.
- h. Once your email address is verified, you will be re-directed to BSIP Online for verification of your mobile number. Click <<**Request OTP Code**>> and an OTP code will be sent to the registered mobile number. Click <<**Enter**>> to enter the OTP code to complete the process.

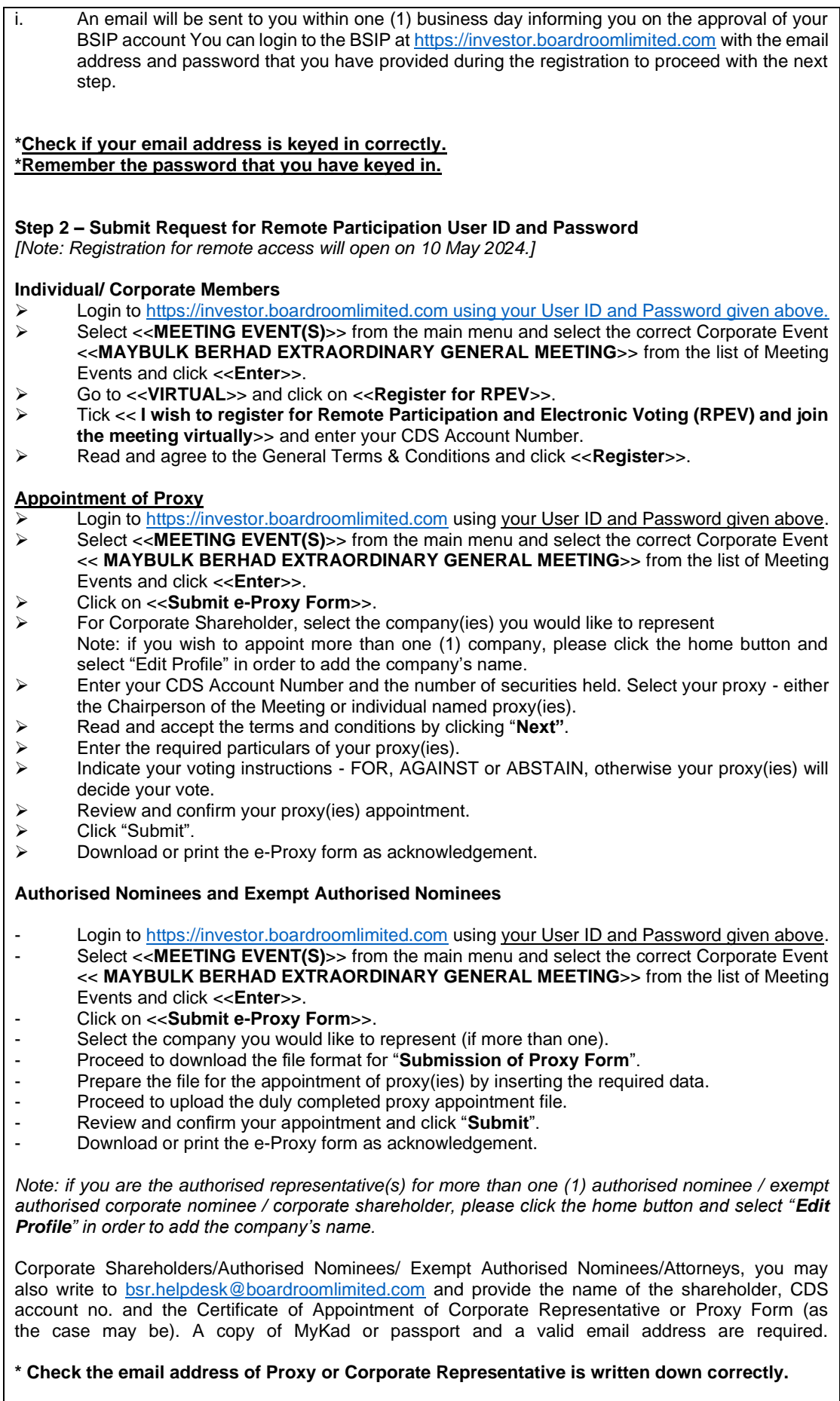

- a. You will receive a notification(s) from Boardroom that your request has been received and is being verified.
- b. Upon system verification of your registration against the **EGM Record of Depositors as at 20 June 2024**, you will receive an email from Boardroom either approving or rejecting your registration for remote participation.
- c. You will also receive your remote access User ID and Password along with the email from Boardroom if your registration is approved.
- d. If your registration is rejected, a rejection note will be provided to you via email.

*\* Please note that the closing date and time to submit your request is by* **Monday, 24 June 2024 at 11.00 a.m.**

#### **Step 3 – Login to Virtual Meeting Portal**

*[Note: Please note that the quality of the connectivity to the Virtual Meeting Portal for the live webcast and remote online voting is highly dependent on the bandwidth and stability of the internet connectivity available at remote users' locations.]*

- a. The Virtual Meeting Portal will open for login one (1) hour before the scheduled commencement of the EGM, i.e. from **10.00 a.m. on Wednesday, 26 June 2024**.
- b. Please follow the steps given to you in the email along with your remote access User ID and Password to login to the Virtual Meeting Portal *(Refer to Step 2(c) above)*.
- c. The steps given will also guide you on how to view the live webcast, submit questions and vote. d. The live webcast will end and the Messaging window (for submission of questions) will be
- disabled once the Chairman announces the closure of the EGM.
- e. You can then logout from the Virtual Meeting Portal.

#### **Note to users of the RPEV facilities:**

- 1. Should your application to join the meeting be approved, Boardroom will facilitate your participation in the live stream meeting and remote voting. Your login to the Virtual Meeting Portal on the day of meeting will indicate your presence at the virtual meeting.
- 2. If you encounter any issues with login, connecting to the live stream meeting or online voting, please call Boardroom at +603 7890 4700 or send an email t0 [bsr.helpdesk@boardroomlimited.com](mailto:bsr.helpdesk@boardroomlimited.com) for assistance.

#### **5. Mode of Communication**

Shareholders may submit questions relating to the agenda items of the EGM in advance commencing from 10 May 2024 and in any event no later than 11.00 a.m. on Monday, 24 June 2024 via Boardroom's website at [https://investor.boardroomlimited.c](https://investor.boardroomlimited./)om, and select <<**SUBMIT QUESTION**>> to pose questions ("**Pre-EGM Meeting Questions**").

Alternatively, you may submit any questions for the Chairman/Board during the EGM using the Messaging window facility which will open concurrently with the Virtual Meeting Portal one (1) hour before the scheduled commencement of the EGM, i.e. from **10.00 a.m. on Wednesday, 26 June 2024**.

The Chairman and management will respond to their best endeavours, questions submitted by shareholders which relate to the matters in the agenda of the EGM. Questions that are similar or on the same matter may be consolidated and answered together.

*Please note that no recording or photography of the EGM proceedings is allowed without the prior written permission of the Company.*

#### **6. Lodgement of Proxy Form**

Please deposit your completed Proxy Form at the office of Boardroom Share Registrars Sdn. Bhd. at **11th Floor, Menara Symphony, No. 5 Jalan Prof. Khoo Kay Kim, Seksyen 13, 46200 Petaling Jaya, Selangor Darul Ehsan, Malaysia**, not less than forty-eight (48) hours before the time appointed for the holding of the EGM, i.e. not later than **Monday, 24 June 2024 at 11.00 a.m.**

Alternatively, the proxy appointment can also be lodged electronically via the "Boardroom Smart Investor Portal" at [https://investor.boardroomlimited.c](https://investor.boardroomlimited./)om which is available to individual shareholders, not less than forty-eight (48) hours before the time appointed for the holding of the EGM, i.e. **Monday, 24 June 2024 at 11.00 a.m.** For further information, kindly refer to note (4) – "Online Registration Procedure" above.

The lodging of the Proxy Form will not preclude you from personally participating remotely and voting at the EGM should you subsequently wish to do so.

Should you wish to personally participate remotely in the EGM, kindly register your intention to do so via Boardroom's website at [https://investor.boardroomlimited.c](https://investor.boardroomlimited./)om *(refer to note 4 - Steps 1 to 3 above)*. Please note that upon your registration to personally participate remotely in the EGM, any previous proxy appointment will be deemed revoked. Alternatively, please write in to [bsr.helpdesk@boardroomlimited.com](mailto:bsr.helpdesk@boardroomlimited.com) to revoke your earlier proxy appointment **no later than Monday, 24 June 2024 at 11.00 a.m.**

#### **7. Communication guidance**

Shareholders are also reminded to monitor the Company's website and announcements for any changes to the EGM arrangements.

### **8. No door gifts/vouchers**

No door gifts or e-vouchers will be distributed to shareholders/proxies who participate in the EGM.

### **9. Enquiries**

Should you have any enquiry prior to the EGM or if you wish to request technical assistance to participate the EGM, please contact Boardroom during office hours (8:30 a.m. to 5:30 p.m.) as follows:

#### **Boardroom Share Registrars Sdn. Bhd.**

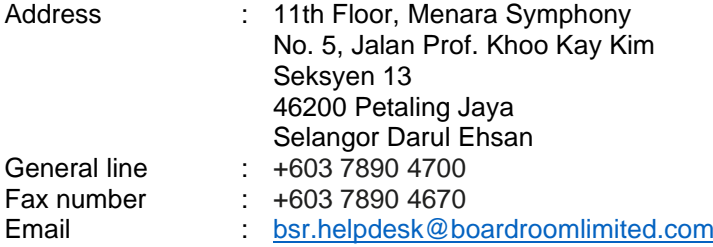